## **Accessing Shared Data Storage**

**Reference Implementation Based on near-RT RIC** Λ

This section documents the details of the O-RAN App SDK which is primarily covering the implementation for near-RT RIC xApps.

information about how the O-RAN App SDK will evolve to cover other O-RAN apps can be found [here](https://wiki.o-ran-sc.org/display/ORANSDK/Architecture+Alignment).

## SDL and DBAAS service integration

The RIC platform provides a shared data storage through its DBAAS service. SDL library in the app SDK is configured to automatically connect to the DBAAS service using parameters passed from the RIC platform instance.

## Mechanism

When appmgr deploys an xApp, the xApp charts refers to a k8s configmap called "dbaas-appconfig" to inject the following environment parameters into the xApp containers.

DBAAS\_MASTER\_NAME

DBAAS\_SERVICE\_HOST

DBAAS\_SERVICE\_PORT

DBAAS\_SERVICE\_SENTINEL\_PORT

The configmap is created by the Near-RT RIC platform DBAAS service and the environment variables' values are configured according to the RIC platform instance.

The SDL library will pick up the DBAAS service endpoints addresses from the above environment variable.

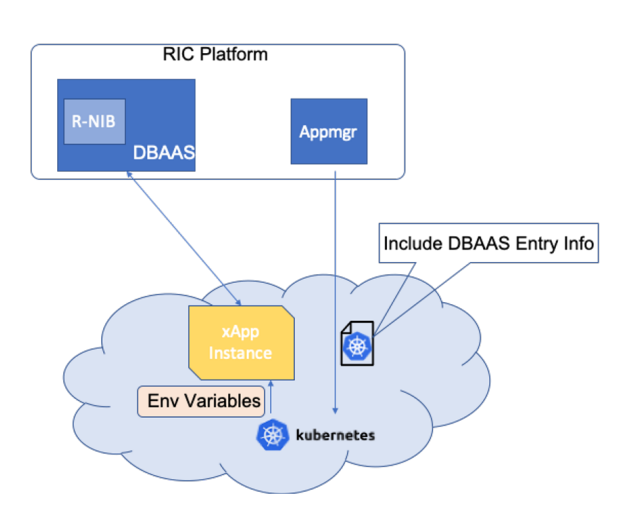